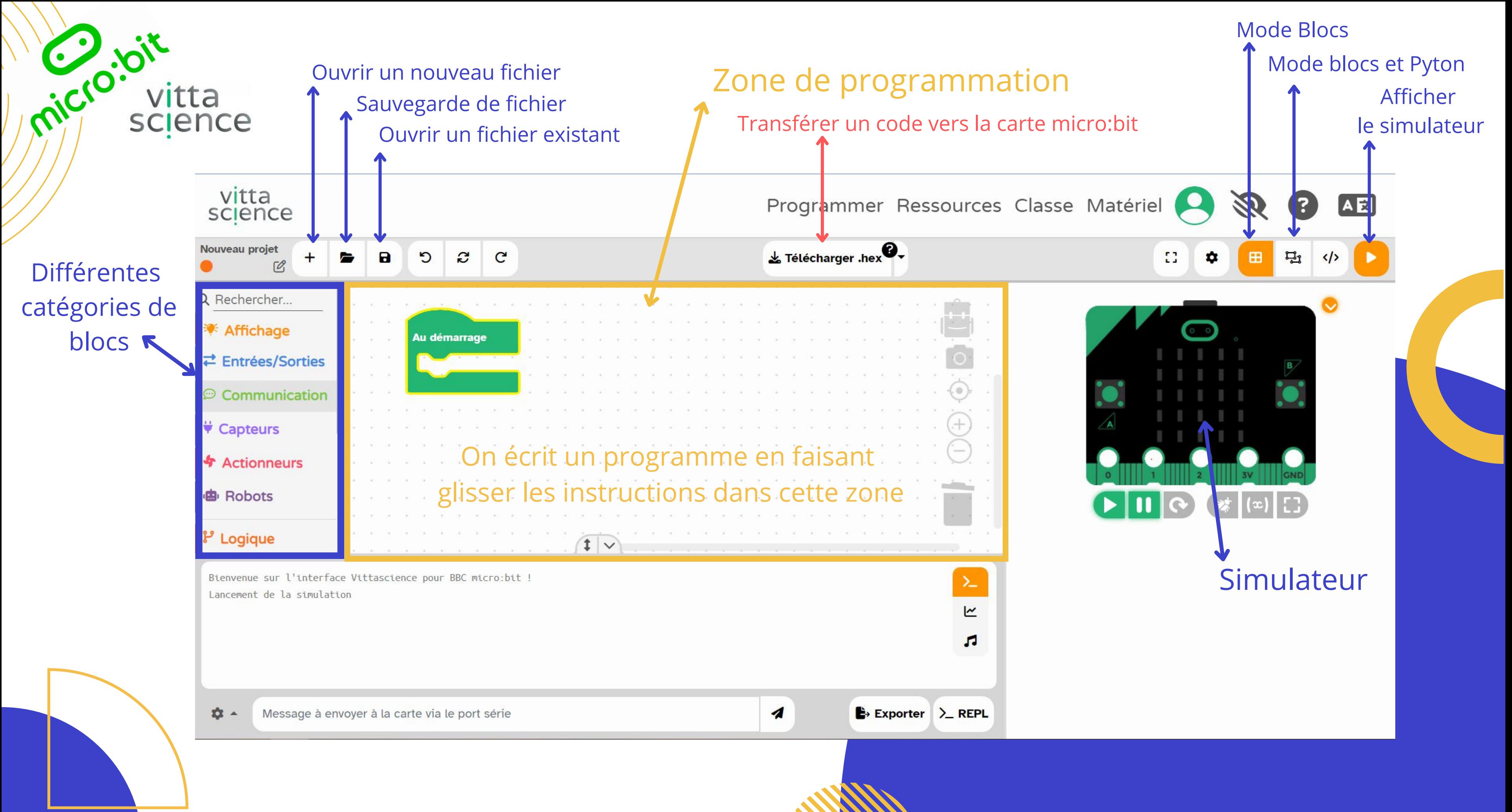

E.Gaudicheau - Ac.Toulouse - Décembre2022